# Что такое CSS, преимущества. Подключение CSS к HTML. Правила и селекторы CSS. Псевдоэлементы и псевдоклассы

### Что такое CSS?

CSS – это *язык таблицы стилей.*

### **Преимущества CSS**

- CSS позволяет значительно сократить размер кода и сделать его читабельным.
- CSS позволяет задавать такие параметры, которые нельзя задать только языком HTML. Например, убрать подчеркивание у ссылок.
- CSS позволяет легко изменять внешний вид страниц. Представьте, вы сделали сайт из 50 страниц, на которых все заголовки синего цвета. Через какое-то время, вы захотели поменять синий цвет на зеленый. Вам придется пройтись по всем 50 страницам и поменять цвет в соответствующем атрибуте. С CSS вам придется сделать это лишь один раз, в таблице стилей.
- С CSS связана так называемая блочная верстка сайта.

### Для чего нужен и принцип подключение к HTML Формат CSS

CSS позволяет нам **"***оформить, стилизовать***"** нашу страницу - например:

- 1. задать шрифт для текста (Arial, Helvetica, Times New Roman и т.д.)
- 2. задать размер шрифта (12px, 14px, 16px и т.д.)
- 3. задать цвет текста (желтый, голубой, сиреневый, зеленый, темно-зеленый и т.д.)
- 4. задать цвет фона страницы (желтый, белый, голубой и т.д.)

и многое другое

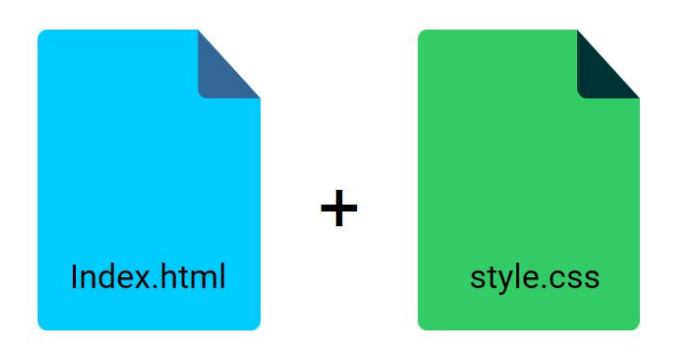

#### <head>

<link rel="stylesheet" href="style.css">  $\langle$ /head>

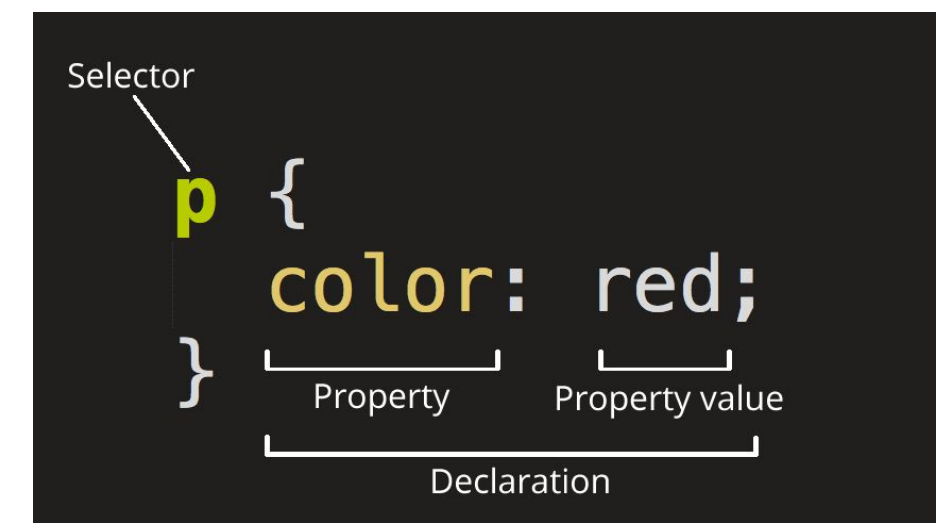

**Селектор (Selector)** - Имя HTML-элемента в начале набора правил.

**Объявление (Declaration)** - указывает, какие из свойств элемента вы хотите стилизовать.

**Свойства (Properties)** - Способы, которыми вы можете стилизовать определённый HTML-элемент **Значение свойства (Property value)** - Справа от свойства, после двоеточия, у нас есть значение свойства, которое выбирает одно из множества возможных признаков для данного свойства

# Типы селекторов (CSS Selector (html5css.ru))

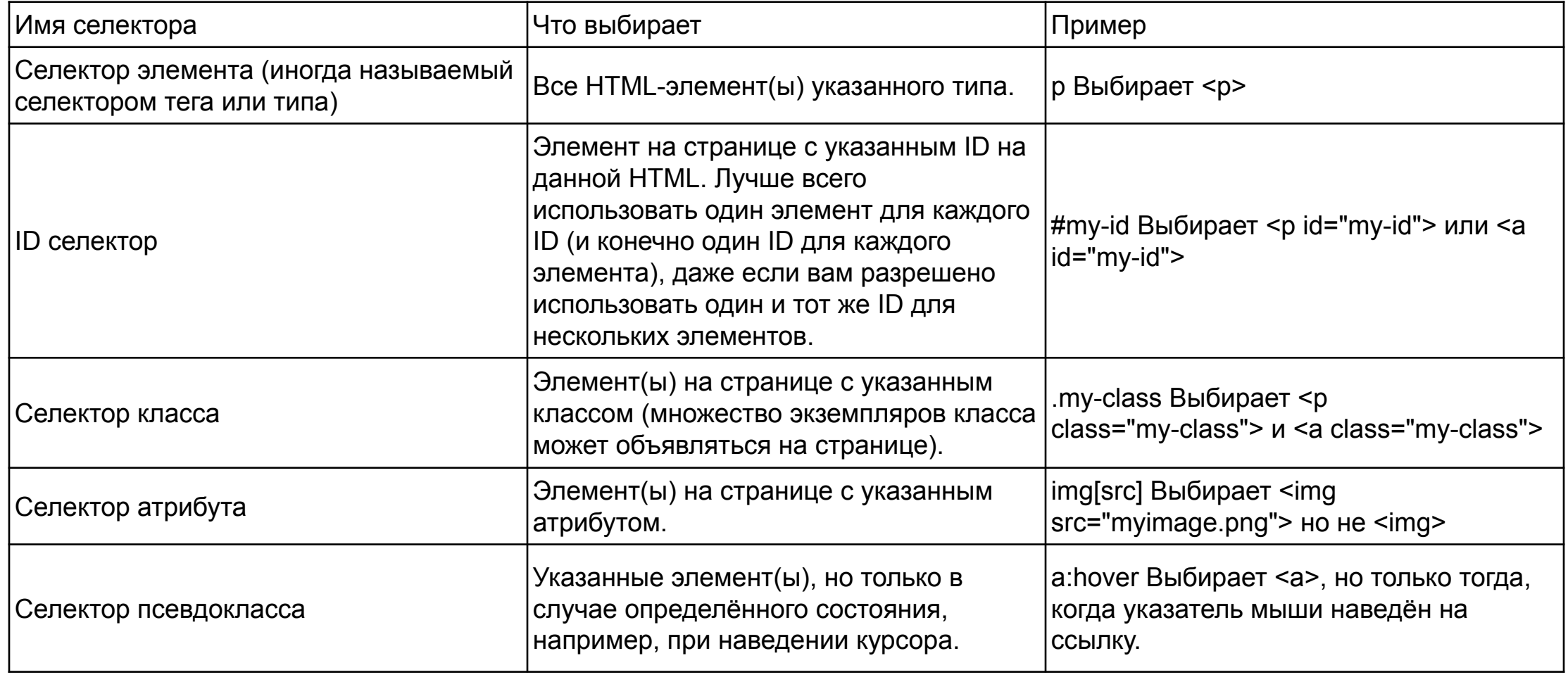

**Псевдоэлементы и псевдоклассы (**Псевдоклассы и псевдоэлементы (danfimov.github.io))

**Псевдоэлементы** — это элементы, которых не существует в HTML-разметке

- Псевдоэлементы позволяют создавать стилизованные "виртуальные" элементы внутри других элементов, такие как ::before и ::after.
- Они позволяют добавлять контент или декорацию к элементу, не добавляя дополнительных элементов в HTML.
- Например, ::before может использоваться для добавления контента перед содержимым элемента, а ::after - после содержимого.

```
[селектор]::псевдоэлемент {
 свойство: значение;
}
```

```
p::before {
 content: "Префикс: ";
 font-weight: bold;
}
```
button::after { content: "Нажми меня"; background-color: green; color: white; }

<div class="box">Пример</div>

```
.box::before {
 content: "До ";
 font-weight: bold;
}
```
### Таблица псевдоэлементов

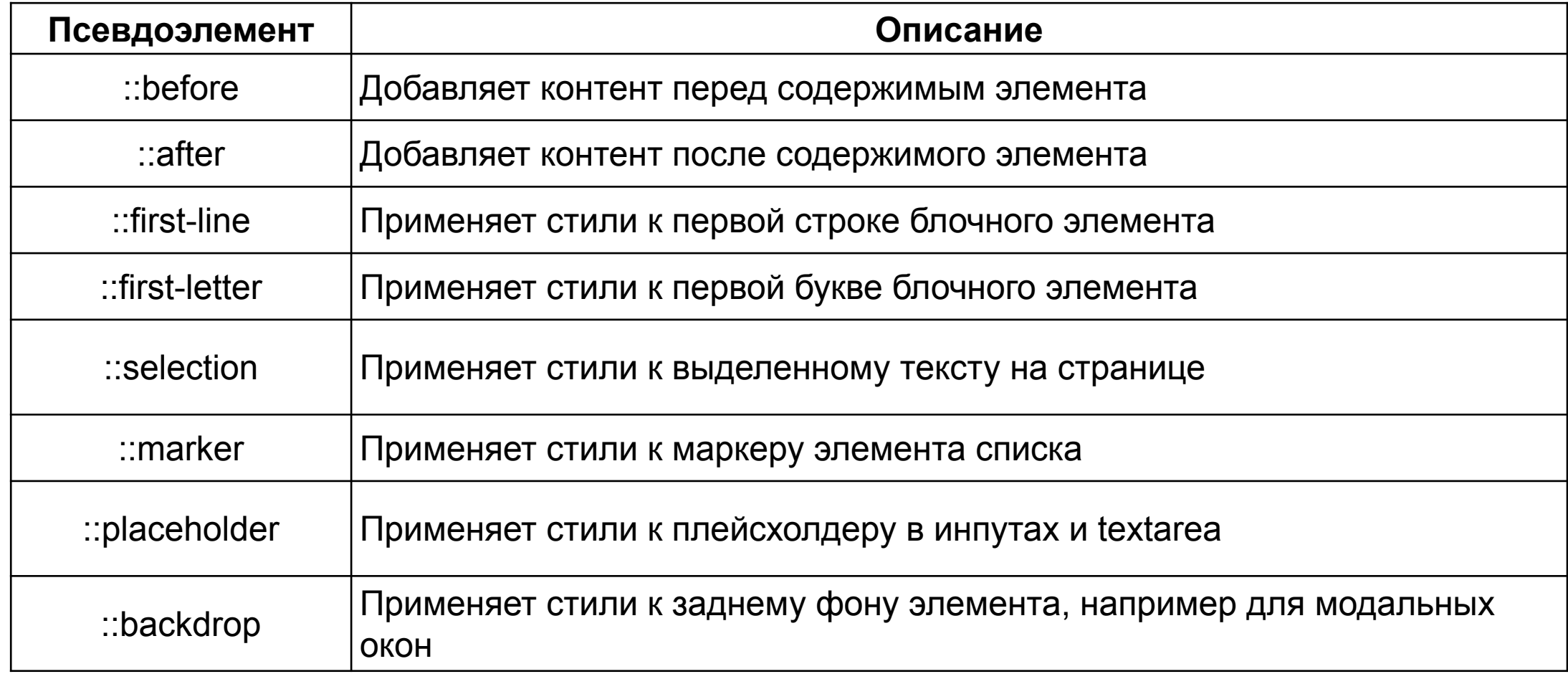

**Псевдоэлементы и псевдоклассы**

**(**Псевдоклассы и псевдоэлементы

### (danfimov.github.io))

**Псевдоклассы** — особый вид селектора, который уточняет тип или состояние. Это как заранее заданные классы.

**[селектор]:псевдокласс { свойство: значение; }** 

```
a:hover {
  color: red;
}
```

```
input:focus {
  border: 2px solid blue;
}
```
li:nth-child(odd) { background-color: lightgray; }

:not(.special) { font-style: italic; }

input[type="checkbox"]:checked + label { color: green; }

```
input:focus {
  border: 2px solid blue;
}
```

```
li:nth-child(odd) {
  background-color: lightgray;
}
```
:not(.special) { font-style: italic; }

# Таблица псевдоклассов

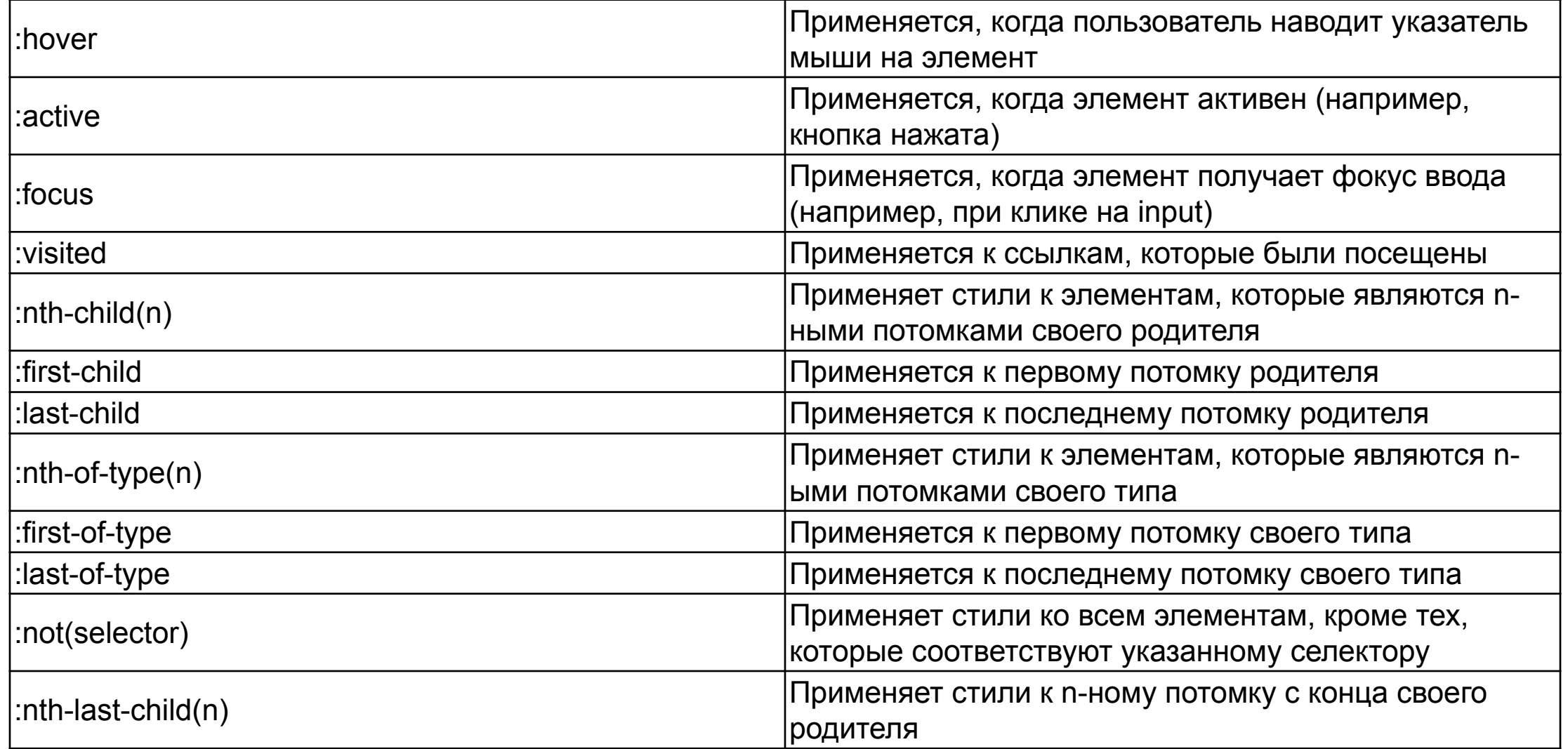

## Примеры

#### **Пример 1: Стилизация первого параграфа**

#### **1.html**

<html lang="en"> <head> <meta charset="UTF-8"> <link rel="stylesheet" href="styles.css"> <title>Пример 1</title> </head> <body> <p>Первый параграф</p> <p>Второй параграф</p> </body> </html>

#### **styles.css**

}

p:first-child { font-weight: bold;

#### **Пример 2: Стилизация ссылок**

**1.html** <html lang="en"> <head> <meta charset="UTF-8"> <link rel="stylesheet" href="styles.css"> <title>Пример 2</title> </head> <body> <a href="#">Ссылка 1</a> <a href="#">Ссылка 2</a> <a href="#">Ссылка 3</a> </body> </html> CSS: **styles.css** a { color: blue; text-decoration: none;

} a:hover { text-decoration: underline;

}

# Примеры

**Пример 3: Стилизация элементов списка**

**1.html** <html lang="en"> <head> <meta charset="UTF-8"> <link rel="stylesheet" href="styles.css"> <title>Пример 3</title> </head> <body> <ul> <li>Элемент 1</li> <li>Элемент 2</li> <li>Элемент 3</li>  $\langle$ /ul $\rangle$ </body> </html>

#### **styles.css**

Copy code ul li:nth-child(odd) { background-color: #f2f2f2;  $\mathbf{I}$ 

**Пример 4: Стилизация формы 1.html** <html lang="en"> <head> <meta charset="UTF-8"> <link rel="stylesheet" href="styles.css"> <title>Пример 4</title> </head> <body> <form> <input type="text" placeholder="Имя"> <input type="email" placeholder="Email"> <input type="submit" value=" Отправить"> </form> </body> </html>

**styles.css** Copy code input[type="text"] { border: 1px solid #ccc; }

input[type="email"] { border: 1px solid #ccc; }

input[type="submit"] { background-color: #008CBA; color: #fff; padding: 10px 20px; border: none; cursor: pointer; }

### Самостоятельные задания

**Задача 1:** Стилизация кнопок. Создайте несколько кнопок с использованием HTML. Используйте псевдоклассы для стилизации кнопок при наведении (:hover) и активации (:active).

**Задача 2:** Выравнивание элементов. Создайте блок с несколькими вложенными элементами (например, div и p). Используйте псевдоклассы для выравнивания элементов внутри блока (например, :first-child, :last-child).

**Задача 3:** Заголовки с разными стилями. Создайте несколько заголовков разных уровней (h1, h2, h3). Используйте псевдоэлементы ::before и ::after для добавления декоративных элементов к заголовкам.

**Задача 4:** Подчеркивание при наведении. Создайте несколько ссылок с использованием HTML. Используйте псевдокласс :hover для добавления подчеркивания к ссылкам при наведении.

**Задача 5:** Стилизация списков. Создайте ненумерованный список (unordered list) с несколькими элементами. Используйте псевдокласс :hover для добавления эффектов при наведении на элементы списка.

**Задача 6:** Стилизация формы. Создайте форму с несколькими полями ввода (input) и кнопкой (button). Используйте псевдокласс :focus для стилизации элементов формы при фокусировке.

**Задача 7:** Скрытие элемента. Создайте элемент с содержимым. Используйте псевдокласс :nth-child или :nth-of-type для скрытия определенного элемента.

**Задача 8:** Стилизация последнего элемента в списке. Создайте нумерованный список (ordered list) с несколькими элементами. Используйте псевдокласс :last-child для стилизации последнего элемента в списке.